This document responds to the general comments and specific comments that were presented on the Meeting Agenda for the Florida Building Commission, Energy Technical Advisory Committee meeting, dated September 27<sup>th</sup> 2018. Responses are prepared by Integrated Environmental Solutions Ltd.

## Comment from Hilton T. Meadows of Diversified Environmental Planning:

www.floridabuilding.org/fbc/commission/FBC 1018/Energy Tac/Comment-from-Hilton-Meadows.pdf

| Issue/Comment:                            | IES Response:                                         |
|-------------------------------------------|-------------------------------------------------------|
| Mr. Meadows has made reference to the FBC | It appears that this comment is a general comment     |
| accepting a "commercialized calculation   | toward the TAC or FBC. However, to clarify from the   |
| methodology" and accepting "Proprietary   | perspective of Integrated Environmental Solutions     |
| Methods".                                 | Limited, the IESVE Software is implementing the       |
|                                           | "Energy Cost Budget Method" with its ASHRAE-140       |
|                                           | validated engine. The Energy Cost Budget Method,      |
|                                           | while is documented in ASHRAE Standards, does not     |
|                                           | belong to any proprietary organization and it is      |
|                                           | ASHRAE's intention to have this ECB method be         |
|                                           | implemented in software tools and be adopted by       |
|                                           | various AHJ. Thus, all detailed of the ECB Method are |
|                                           | all publically available, including performance       |
|                                           | requirements of HVAC systems, schedules,              |
|                                           | constructions, etc.                                   |

## Comment from Michael Sheerin, CEO of TLC Engineering for Architecture:

www.floridabuilding.org/fbc/commission/FBC 1018/Energy Tac/IESVE-for-Energy-Compliance.pdf

| Issue/Comment:                                      | IES Response:                                        |
|-----------------------------------------------------|------------------------------------------------------|
| Mr. Sheerin, on behalf of nearly 400 engineers (90+ | Integrated Environmental Solutions Limited agrees    |
| licensed engineers) at TLC Engineering for          | with this comment and would like to thank the        |
| Architecture has strongly encouraged the approval   | experienced perspective of nearly 400 engineers (90+ |
| of IESVE version 2018 as an acceptable Energy       | licensed engineers) at TLC Engineering for           |
| Compliance Software as an alternative tool from the | Architecture.                                        |
| FLACOM program.                                     |                                                      |

Comments from Muthusamy Swami, Director, Simulation Software Development at Florida Solar Energy Center

(FSEC): www.floridabuilding.org/fbc/commission/FBC\_1018/Energy\_Tac/IES\_SoftwareReview\_Findings.pdf

| Introductory Statement by Dr. Swami                 |  |                                                        |  |  |
|-----------------------------------------------------|--|--------------------------------------------------------|--|--|
| Issue/Comment:                                      |  | IES Response:                                          |  |  |
| Dr. Swami has stated that "IES seems to report only |  | Integrated Environmental Solutions Limited would like  |  |  |
| the Annual Energy Cost for the proposed and budget  |  | to thanks Dr. Swami and others at the EnergyGauge      |  |  |
| building and components in a generic fashion."      |  | FlaCom software development team for their             |  |  |
|                                                     |  | comments.                                              |  |  |
|                                                     |  | IESVE Software does not "report only the Annual        |  |  |
|                                                     |  | Energy Cost for the proposed and budget building and   |  |  |
|                                                     |  | components in a generic fashion". IESVE Software       |  |  |
|                                                     |  | reports various inputs and outputs of a building model |  |  |
|                                                     |  | from the perspectives of building design, building     |  |  |
|                                                     |  | energy consumption, building energy cost, building     |  |  |
|                                                     |  | utility costs & building code compliance.              |  |  |

The ASHRAE 90.1 ECB reports in IESVE Software are not "generic" and are based on the requirements and layouts prescribed by ASHRAE. These ASHRAE 90.1 ECB Report Templates are posted at https://xp20.ashrae.org/UM90.1-2013/ECB-Method-Compliance-Form-2013.pdf. See Figure 01 for a representative comparison

| Energy Cost Budget (ECE<br>Priget Name:<br>Priget Advess<br>Deriver / Record<br>Cortact Person:<br>Coly<br>Weather Date:<br>Space Summary                                                                                                    | Email:                                                                                                    | Ŀ                                                                                                    | Date:<br>Telephone                                                                                                    |                                                                                                    | Project Nam<br>Contact Per                                                                                                    |                                                                                                    |                                                                                                    |                                                                                                    | ance R                                                                                                    | eport                                                                                                    | Pag                                                                                                    |
|----------------------------------------------------------------------------------------------------|----------------------------------------------------------------------------------------------------|----------------------------------------------------------------------------------------------------|----------------------------------------------------------------------------------------------------|----------------------------------------------------------------------------------------------------|----------------------------------------------------------------------------------------------------|----------------------------------------------------------------------------------------------------|----------------------------------------------------------------------------------------------------|----------------------------------------------------------------------------------------------------|----------------------------------------------------------------------------------------------------|----------------------------------------------------------------------------------------------------|----------------------------------------------------------------------------------------------------|
| Project Addreas:<br>Designer of Rocord:<br>Contract Person:<br>Chy:<br>Weather Data:                                                                                                    |                                                                                                    |                                                                                                    | Telephone                                                                                                    |                                                                                                    |                                                                                                    |                                                                                                    |                                                                                                    | Email:                                                                                                    |                                                                                                    | Telephone                                                                                                    |                                                                                                    |
| Designer of Record:<br>Contact Person:<br>Coli:<br>Weather Data:                                                                                                    |                                                                                                    |                                                                                                    | Telephone                                                                                                    |                                                                                                    | Contact Per                                                                                                    | son:                                                                                                    |                                                                                                    | Email:                                                                                                    |                                                                                                    |                                                                                                    |                                                                                                    |
| Contact Person:<br>Oliy:<br>Weather Data:                                                                                                    |                                                                                                    |                                                                                                    |                                                                                                    |                                                                                                    |                                                                                                    |                                                                                                    |                                                                                                    |                                                                                                    |                                                                                                    | relephone.                                                                                                    |                                                                                                    |
| City:<br>Weather Data:                                                                                                    | Email:                                                                                                    | l:                                                                                                    |                                                                                                    |                                                                                                    | Energy                                                                                                    | d Cost Summary by Fue                                                                                                    | Type*                                                                                                    |                                                                                                    |                                                                                                    |                                                                                                    |                                                                                                    |
| Weather Data:                                                                                                    |                                                                                                    |                                                                                                    | Telephone                                                                                                    |                                                                                                    | Lifergy an                                                                                                    | id Cost Summary by Fue                                                                                                    | Propo                                                                                                    | sed Building                                                                                                    | Burdoot                                                                                                    | Building                                                                                                    |                                                                                                    |
|                                                                                                    |                                                                                                    |                                                                                                    |                                                                                                    | eating source:                                                                                                    |                                                                                                    |                                                                                                    |                                                                                                    |                                                                                                    |                                                                                                    |                                                                                                    | Pro<br>B                                                                                                    |
| pace Summary                                                                                                    |                                                                                                    |                                                                                                    | Fossil                                                                                                    |                                                                                                    | End Use                                                                                                    | Energy T                                                                                                    | Energy<br>10 <sup>6</sup> Btu/yr<br>ype (GJ/yr)                                                                                                    | Peak<br>10 <sup>3</sup> Btu/h<br>(kW)                                                                                                    | Energy<br>10 <sup>6</sup> Btu/yr<br>(GJ/yr)                                                                                                    | Peak<br>10 <sup>3</sup> Btu/h<br>(kW)                                                                                                    | E                                                                                                    |
| pace Summary                                                                                                    |                                                                                                    |                                                                                                    | Electri                                                                                                    |                                                                                                    | Lighting-o                                                                                                    |                                                                                                    | ype (Garyr)                                                                                                    | (KVV)                                                                                                    | (GJ/yr)                                                                                                    | (KVF)                                                                                                    | -                                                                                                    |
| space Summary                                                                                                    |                                                                                                    |                                                                                                    |                                                                                                    | site recovered                                                                                                    |                                                                                                    | nconditioned                                                                                                    |                                                                                                    |                                                                                                    |                                                                                                    |                                                                                                    | +                                                                                                    |
| pace Summary                                                                                                    |                                                                                                    |                                                                                                    | Other                                                                                                    |                                                                                                    | Space heat                                                                                                    |                                                                                                    |                                                                                                    |                                                                                                    |                                                                                                    |                                                                                                    | +                                                                                                    |
| pace Summary                                                                                                    |                                                                                                    |                                                                                                    |                                                                                                    |                                                                                                    | Space heat                                                                                                    |                                                                                                    |                                                                                                    |                                                                                                    |                                                                                                    |                                                                                                    | -                                                                                                    |
|                                                                                                    |                                                                                                    |                                                                                                    |                                                                                                    |                                                                                                    | Space cool                                                                                                    |                                                                                                    |                                                                                                    |                                                                                                    |                                                                                                    |                                                                                                    | -                                                                                                    |
|                                                                                                    | 0                                                                                                    | Conditioned Area                                                                                                    | Unconditioned<br>Area<br>(ft <sup>2</sup> or m <sup>2</sup> )                                                                                                    |                                                                                                    | Pumps                                                                                                    |                                                                                                    |                                                                                                    |                                                                                                    |                                                                                                    |                                                                                                    |                                                                                                    |
| uilding Use                                                                                                    |                                                                                                    | (ft <sup>2</sup> or m <sup>2</sup> )                                                                                                    | (ft <sup>a</sup> or m <sup>2</sup> )                                                                                                    | Total                                                                                                    | Heat rejecti                                                                                                    |                                                                                                    |                                                                                                    |                                                                                                    |                                                                                                    |                                                                                                    |                                                                                                    |
|                                                                                                    |                                                                                                    |                                                                                                    |                                                                                                    |                                                                                                    |                                                                                                    | ior ventilation                                                                                                    |                                                                                                    |                                                                                                    |                                                                                                    |                                                                                                    |                                                                                                    |
|                                                                                                    |                                                                                                    |                                                                                                    |                                                                                                    |                                                                                                    | Fansinter                                                                                                    |                                                                                                    |                                                                                                    |                                                                                                    |                                                                                                    |                                                                                                    |                                                                                                    |
|                                                                                                    |                                                                                                    |                                                                                                    |                                                                                                    |                                                                                                    | Fans-park                                                                                                    |                                                                                                    |                                                                                                    |                                                                                                    |                                                                                                    |                                                                                                    | -                                                                                                    |
|                                                                                                    | Total                                                                                                    |                                                                                                    |                                                                                                    |                                                                                                    | Service wat                                                                                                    |                                                                                                    |                                                                                                    |                                                                                                    |                                                                                                    |                                                                                                    | -                                                                                                    |
|                                                                                                    | Total                                                                                                    |                                                                                                    |                                                                                                    |                                                                                                    | Office equip                                                                                                    |                                                                                                    |                                                                                                    |                                                                                                    |                                                                                                    |                                                                                                    | _                                                                                                    |
|                                                                                                    |                                                                                                    |                                                                                                    |                                                                                                    |                                                                                                    |                                                                                                    | nd escalators                                                                                                    |                                                                                                    |                                                                                                    |                                                                                                    |                                                                                                    | -                                                                                                    |
| dvisory Messages                                                                                                    |                                                                                                    |                                                                                                    |                                                                                                    |                                                                                                    |                                                                                                    | n (food, etc.)                                                                                                    |                                                                                                    |                                                                                                    |                                                                                                    |                                                                                                    | +                                                                                                    |
|                                                                                                    | Pi                                                                                                    | Proposed Building<br>Design                                                                                                    | Budget<br>Building                                                                                                    | Difference<br>Proposed/Budget                                                                                                    | Cooking (co                                                                                                    | ammerCial)                                                                                                    |                                                                                                    | -                                                                                                    |                                                                                                    |                                                                                                    | +                                                                                                    |
| umber of hours heating loads not met (system/plant)                                                                                                    |                                                                                                    | naedli                                                                                                    | bonding                                                                                                    | oposec. Dublet                                                                                                    |                                                                                                    |                                                                                                    |                                                                                                    |                                                                                                    |                                                                                                    |                                                                                                    | +                                                                                                    |
| amber of hours cooling loads not met (system/plant)<br>amber of hours cooling loads not met (system/plant)                                                                                                    |                                                                                                    |                                                                                                    |                                                                                                    |                                                                                                    | Total build                                                                                                    | ing consumption                                                                                                    |                                                                                                    | 1                                                                                                    |                                                                                                    | 1                                                                                                    |                                                                                                    |
| mber of warnings                                                                                                    |                                                                                                    |                                                                                                    |                                                                                                    |                                                                                                    | Energy Su                                                                                                    | Immary by End Use*                                                                                                    |                                                                                                    |                                                                                                    |                                                                                                    |                                                                                                    |                                                                                                    |
| mber of errors                                                                                                    |                                                                                                    |                                                                                                    |                                                                                                    |                                                                                                    |                                                                                                    |                                                                                                    | osed Building                                                                                                    | Budget                                                                                                    | Building                                                                                                    | Proposed                                                                                                    | / Budy                                                                                                    |
| mber of defaults overridden                                                                                                    |                                                                                                    |                                                                                                    |                                                                                                    |                                                                                                    |                                                                                                    | Energ<br>(10 <sup>5</sup> Btu                                                                                                    | /                                                                                                    | Energy<br>(10 <sup>5</sup> Btu/yr                                                                                                    |                                                                                                    | _                                                                                                    |                                                                                                    |
|                                                                                                    |                                                                                                    |                                                                                                    |                                                                                                    |                                                                                                    |                                                                                                    | (10 <sup>5</sup> Bfu<br>or GJly                                                                                                    | /yr Cost<br>r) (\$/yr)                                                                                                    | (10 <sup>1</sup> Btu/yr<br>or GJ/yr)                                                                                                    | Cost<br>(\$/yr)                                                                                                    | Energy<br>(%)                                                                                                    | 1                                                                                                    |
| maliance Result                                                                                                    |                                                                                                    |                                                                                                    |                                                                                                    |                                                                                                    | Electricity                                                                                                    |                                                                                                    |                                                                                                    |                                                                                                    |                                                                                                    |                                                                                                    | 1                                                                                                    |
| mpliance Result<br>design detailed in the above-referenced plans complies y                                                                                                    | s with the man                                                                                              | ndetory previsions of                                                                                                    | ANSI/ASHRAF#E                                                                                                    | s                                                                                                    | Natural gas                                                                                                    |                                                                                                    |                                                                                                    |                                                                                                    |                                                                                                    |                                                                                                    |                                                                                                    |
| design detailed in the above-referenced plans complies v<br>ndard 90.1-2013 and the design energy cost does not exc<br>the ANSI/ASHRAE/IES Standard 90.1-2013 ECB compli                                                                                                    | exceed the ener                                                                                             | argy cost budget. The                                                                                                    | erefore, this design                                                                                                    | DOES COMPLY                                                                                                    | Other fossil                                                                                                    |                                                                                                    |                                                                                                    |                                                                                                    |                                                                                                    |                                                                                                    |                                                                                                    |
| the ANSI/ASHKAE/ES Standard 90.1-2013 ECB compli<br>vidual certifying authenticity of the data provided in this ar                                                                                                    | analysis:                                                                                                   | www.cyy.                                                                                                    |                                                                                                    |                                                                                                    | District stee                                                                                                    |                                                                                                    |                                                                                                    |                                                                                                    |                                                                                                    |                                                                                                    | 1                                                                                                    |
|                                                                                                    |                                                                                                    |                                                                                                    |                                                                                                    |                                                                                                    | Total nons                                                                                                    | olar                                                                                                    |                                                                                                    | -                                                                                                    |                                                                                                    |                                                                                                    | 1                                                                                                    |
| ature                                                                                                    | Title                                                                                                    |                                                                                                    |                                                                                                    |                                                                                                    |                                                                                                    |                                                                                                    |                                                                                                    |                                                                                                    |                                                                                                    |                                                                                                    | +                                                                                                    |
|                                                                                                    |                                                                                                    |                                                                                                    |                                                                                                    | I                                                                                                    | Solar or site<br>Total inclu                                                                                                    |                                                                                                    |                                                                                                    |                                                                                                    |                                                                                                    |                                                                                                    | +                                                                                                    |
|                                                                                                    |                                                                                                    |                                                                                                    | EN EN                                                                                                    |                                                                                                    | * These resul                                                                                                    | ts use assumptions for showing o<br>User's Manual                                                                                                    |                                                                                                    | typical year; actu                                                                                                    |                                                                                                    | ES INTE                                                                                                    | GRATI                                                                                                    |
| 0.1-2013 User's Manual<br>ompliance Forms   Energy Cost Budget Method                                                                                                    |                                                                                                    |                                                                                                    |                                                                                                    | VIRONMENTAL<br>DLUTIONS                                                                                                    | * These resul                                                                                                    | ts use assumptions for showing s<br>User's Manual                                                                                                    | hod                                                                                                    |                                                                                                    | [                                                                                                    | ES INTE<br>ENVI<br>SOLU                                                                                                    | GRAT<br>RON<br>JTIO                                                                                                    |
|                                                                                                    | ) 2013 (                                                                                                    | Complian                                                                                                    |                                                                                                    | VIRONMENTAL<br>DLUTIONS                                                                                                    | * These resul                                                                                                    | ts use assumptions for showing o<br>User's Manual                                                                                                    | hod                                                                                                    |                                                                                                    | [                                                                                                    | ES INTE<br>ENVI<br>SOLU                                                                                                    | GRAT<br>RON<br>JTIO                                                                                                    |
| ompliance Forms   Energy Cost Budget Method Energy Cost Budget (ECB)                                                                                                    | ) 2013 (                                                                                                    |                                                                                                    | ce Repo                                                                                                    | VIRONMENTAL<br>DLUTIONS                                                                                                    | * These results 90.1-2013 Compliance F Energy Froget Takes                                                                                                    | ts use assumptions for showing of<br>User's Manual<br>oms  Energy Cost Budget Me<br>y Cost Budget<br>Foods Safe Every Corre                                                                                                    | hod                                                                                                    | 13 Com                                                                                                    | pliance                                                                                                    | ES INTE<br>ENVI<br>Solu<br>Report                                                                                                    | GRAT<br>RON<br>JTION<br>Pag                                                                                                    |
| mpliance Forms   Energy Cost Budget Method Energy Cost Budget (ECCB) Traped Name, Plotal Solar Energy Center Imped Adams, 1070 Claratile Rask, 18 Storins, 2026; Prinz, 2026; 2170                                                                                                    |                                                                                                    | Date                                                                                                    | ce Repo                                                                                                    | rt Page 1 of 2                                                                                                    | These result     90.1-2013     Compliance F     Energy     Inspect Name     Constant Please                                                                                                    | ts use assumptions for showing s<br>User's Manual<br>orms   Energy Cost Budget Mer<br>y Cost Budget<br>Provida State Energy Center<br>n. Jos Bioga                                                                                                    | hod                                                                                                    |                                                                                                    | pliance                                                                                                    | ES INTE<br>ENVI<br>Solu<br>Report                                                                                                    | GRAT<br>RONI<br>JTION<br>Pag                                                                                                    |
| mplance Forms   Energy Cost Budget Method Energy Cost Budget (ECB) mpc Name Provide South Energy Center mpc Address 150 Costante Result B Souries, Cosca, Francis, 1302-23100 seaver of Resouth Center Resys Energy of Resouth Center Resys Energy of Resouth Center Resys                                                                                                    | ggs@FBC.com                                                                                                 | Date                                                                                                    | ce Repo                                                                                                    | rt Page 1 of 2                                                                                                    | * These results 90.1-2013 Compliance F Energy Froget Takes                                                                                                    | ts use assumptions for showing s<br>User's Manual<br>orms   Energy Cost Budget Mer<br>y Cost Budget<br>Provida State Energy Center<br>n. Jos Bioga                                                                                                    | hod<br>(ECB) 20                                                                                                    | 13 Com                                                                                                    | pliance                                                                                                    | ES INTE<br>ENVI<br>SOLU<br>Report                                                                                                    | GRAT<br>RON<br>Pac                                                                                                    |
| mplance Forms   Energy Cost Budget Method Energy Cost Budget (ECB) apper Name Flinka Solar Energy Coster apper Advess. 152 Costane Fissel. 8 Solares, Cosea, Florata, 1526-2510 separer Advess. 152 Costane Fissel. Bonat Jess Bloggs Email Jess Bloggs Email Jess Blogg | ggs@FBC.com<br>ggs@FBC.com                                                                                  | Dati<br>Tele<br>Tele                                                                                                    | ce Repo<br>e: 20-Sep-2018<br>ephone: (321) 638-1-<br>opplone: (321) 638-1-<br>opplone: (321) 638-1-                                                                                                    | NVIRONMENTAL     DLUTIONS      rt     Page 1 of 2     410     410     •                                                                                                    | These result     90.1-2013     Compliance F     Energy     Inspect Name     Constant Please                                                                                                    | ts use assumptions for showing s<br>User's Manual<br>orms   Energy Cost Budget Mer<br>y Cost Budget<br>Provida State Energy Center<br>n. Jos Bioga                                                                                                    | hod<br>(ECB) 20                                                                                                    | 13 Com<br>Email: Joe Blogg<br>d Building<br>Peak                                                                                                    | pliance<br>bigFBC.com<br>Budget                                                                                                    | ES INTE<br>SOLU<br>Report<br>Telephone: (32)<br>Building<br>Peak                                                                                                    | GRAT<br>RON<br>JTION<br>Pag<br>B                                                                                                    |
| mplance Forms   Energy Cost Budget Method Energy Cost Budget (ECB) apper Name Flinka Solar Energy Coster apper Advess. 152 Costane Fissel. 8 Solares, Cosea, Florata, 1526-2510 separer Advess. 152 Costane Fissel. Bonat Jess Bloggs Email Jess Bloggs Email Jess Blogg | ggs@FBC.com<br>ggs@FBC.com                                                                                  | Dati<br>Tele<br>Tele                                                                                                    | e: 20-Sep-2018<br>ephone: (321) 638-1-<br>ephone: (321) 638-1-<br>ocipal Heating Source<br>Ø Fossi F<br>Fossi F                                                                                                    | NVIRONMENTAL           plutions           rt         Page 1 of 2           410           410           wel                                                                                                    | * These result<br>90.1-2013<br>Compliance F<br>Energy<br>Enget Mane<br>Energy Res                                                                                                    | ts use assumptions for showing of<br>User's Mamual<br>orms   Energy Cost Budget Mer<br>y Cost Budget<br>Provida Sate Revey Center<br>in: Jee Brogs<br>uths                                                                                                    | hod<br>(ECB) 20                                                                                                    | 13 Com                                                                                                    | pliance<br>sg/BC.com<br>Budget                                                                                                    | ES INTE<br>ENVI<br>SOLU<br>Report<br>Telephone: (321<br>Building                                                                                                    | GRAT<br>RON<br>JTION<br>Pag<br>B<br>B<br>E                                                                                                    |
| Inglance Forms   Energy Cost Budget Method                                                                                                    | ggs@FBC.com<br>ggs@FBC.com                                                                                  | Dati<br>Tele<br>Tele                                                                                                    | e: 20-Sep-2018<br>ephone: (321) 636-1<br>ephone: (321) 636-1<br>ephone: (321) 636-1<br>cipal Heating Source<br>Ø Fossi F<br>Electric<br>Ø Solaribil                                                                                                    | NVIRONMENTAL           plutions           rt         Page 1 of 2           410           410           wel                                                                                                    | * These result<br>90.1-2013<br>Compliance F<br>Energy<br>Energy Res<br>End Use<br>End Use<br>Lighting - son                                                                                                    | ts use assumptions for showing u User's Manual orms   Energy Cost Budget Mer y Cost Budget Mer y Cost Budget Mer y Cost Budget Energy Center rs: de Bings ts                                                                                                    | hod<br>(ECB) 20<br>Propose<br>(EAegy<br>(EAegy)<br>2.500.895.4                                                                                                    | Email. Joe Biogo<br>d Building<br>Paak<br>((Bluh)<br>99.0                                                                                                    | pliance<br>BugeRC.com<br>Europy<br>(RBLy)<br>3.023.653.2                                                                                                    | ES INTE<br>ENVI<br>SOLU<br>Report<br>Teleptone: (327<br>Daliding<br>Peak<br>(KBurh)<br>943.4                                                                                                    | GRAT<br>RON<br>JTION<br>Pag<br>B<br>B<br>E<br>I                                                                                                    |
| pliance Forms   Energy Cost Budget Method<br>nergy Cost Budget (ECB)<br>get Name Forde Sole Energy Coster<br>get Advanse. 1970 Coster<br>Stories, Cosce, Florida, 3392-23703<br>imper of Record. Jak Blogg<br>Enel Live Blogg<br>Enel Live Blogg<br>Enel Live Blogg<br>Enel Live Blogg                                                                                                    | ggs@FBC.com<br>ggs@FBC.com                                                                                  | Dati<br>Tele<br>Tele                                                                                                    | ce Repo<br>e: 20-Sep-2018<br>ephone: (321) 638-1-<br>holpal Heating Source<br>Ø Fosal IP                                                                                                    | NVIRONMENTAL<br>DLUTIONS<br>rt Page 1 of 2<br>410<br>410<br>410<br>410<br>410<br>410<br>410<br>410                                                                                                    | * These result<br>90.1-2013<br>Compliance F<br>Energy<br>Envergy Res<br>End Use<br>Lighter, suc                                                                                                    | ts use assumptions for showing is User's Mamual oms  Energy Cost Budget Me y Cost Budget Portal Star Every Correr in: Jee Brings units Energy Type ationed Every Type ationed Exercise;                                                                                                    | hod<br>(ECB) 20<br>Breggy<br>(KBury)<br>2205.0854<br>4,1724                                                                                                    | T3 Com<br>Email: Joe Biogo<br>Building<br>Pask<br>(ABurh)<br>91.0<br>0.9                                                                                                    | pliance<br>sogFBC.com<br>Energy<br>(kBu3yr)<br>3.023.653.2<br>8.183.2                                                                                                    | ES INTE<br>ENVI<br>Solut<br>Report<br>Telephone: (22)<br>Building<br>Peak<br>(KBuilh)<br>943.4<br>1.7                                                                                                    | GRA1<br>RON<br>JTIOI<br>Par<br>1) 638-1<br>E<br>E                                                                                                    |
| Inglance Forms   Energy Cost Budget Method  Intercept Cost Budget (ECB)  april Name Fords Sone Energy Content part Advance, 1570 Content Finald, Stories, Cosco, Fronto, 3202-2700 april of Record, Jack Biogo Email: Jose Biogo Email: Jose Biogo Email: Jose Biogo Email: Jose Biogo ather Data, USA, PL, Orlando, Elecutive AP 722053, TMY3 ep                                                                                                    | ogs@FBC.com<br>ggs@FBC.com<br>epw                                                                           | Dat<br>Tele<br>Tele<br>Prin                                                                                                    | e: 20-5ep-2018<br>aphone: (321) 636-1-<br>aphone: (321) 636-1-<br>phone: (321) 636-1-<br>phone: (321)                                                                                                    | NVIRONMENTAL<br>DLUTIONS<br>rt Page 1 of 2<br>410<br>410<br>410<br>410<br>410<br>410<br>410<br>410                                                                                                    | * These result<br>90.1-2013<br>Compliance F<br>Energy<br>Result of the<br>Energy Res<br>End Use<br>Lighter control<br>Lighter control<br>Lighter control<br>Lighter control                                                                                                    | ts use assumptions for showing of<br>User's Manual<br>orms   Energy Cost Budget Mer<br>y Cost Budget<br>W Cost Budget<br>Provid Sate Pump Center<br>in Joh Bings<br>ubter<br>Energy Type<br>General<br>Energy Type<br>Control Cost<br>Sate Sate Sate Sate Sate Sate<br>Sate Sate Sate Sate Sate Sate Sate<br>Sate Sate Sate Sate Sate Sate Sate Sate<br>Sate Sate Sate Sate Sate Sate Sate Sate                                                                                                    | hod<br>(ECB) 20<br>Beney<br>(ABuy)<br>2200 895.4<br>4.173.4<br>90.000 5<br>2.778.427                                                                                                    | 13 Com<br>Email: Joe Biogo<br>8 building<br>Pask<br>(48m/h)<br>891.0<br>0.9<br>1.000.0<br>1.515.5                                                                                                    | Diance<br>BugFBC.com<br>Energy<br>3.023.65.2<br>8.183.2<br>910.221.0<br>4.450.286.7                                                                                                    | ES INTE<br>ENVI<br>SOLI<br>Telephone: (32)<br>Building<br>(ABuil)<br>41.4<br>1.7<br>3.016.2<br>2.637.1                                                                                                    | GRAT<br>RON<br>Paj<br>1) 638-1<br>1) 638-1<br>1<br>1<br>8<br>8<br>1<br>1<br>4<br>2<br>3                                                                                                    |
| silance Forms   Energy Cost Budget Method  nergy Cost Budget (ECCB)  et Jame Porota Sole Energy Center over Adverses 1917 Centrale Float, gener of Nerosci Adverses 1917 Centrale Float, gener of Nerosci Adverses 1917 Centrale Float, gener of Nerosci Adverses 1917 Centrale Float, and Phenosci Adverses 1917 Centrale Float, cost Budget USA, "Located Executive AP 722053, "1073 gener  exe Burmary                                                                                                    | ggs@FBC.com<br>ggs@FBC.com<br>epw<br>C                                                                      | Dati<br>Tele<br>Prin                                                                                                    | e: 20-Sep-2018<br>e: 20-Sep-2018<br>ephone: (321) 638-1-<br>holpat Heating Source<br>Ø Fossi P<br>Electric<br>Ø Solarial<br>Other<br>Unconditioned                                                                                                    | NVIRONMENTAL<br>DLUTIONS<br>rt Page 1 of 2<br>410<br>410<br>410<br>410<br>410<br>410<br>410<br>410                                                                                                    | * These result<br>90.1-2013<br>Compliance F<br>Energy<br>Project Name<br>Energy Res<br>End Use<br>Lighting-som<br>Lighting-som<br>Lighti                                                                                                    | ts use assumptions for showing u User's Manual Omms   Energy Cost Budget Me V Cost Budget Me Provida Solar Energy Center In: Use Bioga Use Energy Type datored Electricity a Energy Type datored Electricity a Energy Type Description between the tenergy a Energy Type Description between the tenergy between the tenergy between t                                                                                                    | hod<br>(ECB) 20<br>Energy<br>(880,yr)<br>2505,895 (2000)<br>2505,895 (2000)                                                                                                    | 113 Com<br>Email Joe Biogo<br>d Building<br>Peak<br>(JBbild)<br>891.0<br>0.9<br>1.080.0                                                                                                    | Diiance<br>Budget<br>Energy<br>(BBU)<br>3.023.65.2<br>8.183.2<br>990.2210                                                                                                    | ES INTERNY<br>SOLU<br>Report<br>Building<br>Paak<br>((BBUI)<br>943.4<br>1,7<br>3,016.2                                                                                                    | GRA1<br>RON<br>JTIOI<br>Pag<br>1) 638-1<br>E<br>E<br>1<br>4<br>4<br>2<br>3                                                                                                    |
| pliance Forms   Energy Cost Budget Method  nergy Cost Budget (ECCB)  set Nome Toda's Sole Energi Center ent Astron Stration Stration Stration ent Astronome Toda's Sole Energi Center Astronome Toda's Sole Energi Center Biologia Energi Center Biologia Energi Center Biologia Energi Center Biologia Energi Center Biologia Energi Center Biologia Energi Center Biologia Energi Center Biologia Energi Center Biologia Energi Center Biologia Energi Center Biologia Energi Center Biologia Energi Center Biologia Energi Biologia Energi Center Biologia Energi Center Biologia Energi Ce | ggs@FBC.com<br>ggs@FBC.com<br>ep#<br>Cr                                                                     | Dati           Teld           Teld           Prin           Prin           Conditioned           Conditioned           Conditioned                                                                                                    | e: 20-Sep-2018<br>ephone: (321) 636-1<br>ephone: (321) 636-1<br>ephone: (321) 636-1<br>C Foss F<br>C Foss F<br>C Foss | VURONMENTAL<br>DUUTIONS<br>rt Page 1 of 2<br>410<br>410<br>410<br>410<br>410<br>10<br>10<br>10<br>10<br>10<br>10<br>10<br>10<br>10                                                                                           | * These result<br>90.1-2013<br>Compliance F<br>Energy<br>Res<br>End Use<br>Lighting - soci<br>Science Hamilton<br>Costat Press<br>End Use<br>Lighting - soci<br>Science Hamilton<br>That Reports<br>Fragment<br>Fragment                                                                                                 | ts use assumptions for showing u User's Manual Omms   Energy Cost Budget Me V Cost Budget Me V Cost Budget Me Fronta Solar Energy Corte n: Les Blogs Use Energy Type datored Electricity Cost Budget Solar Energy Type Cost Budget Me Description Description Desc                                                                                                    | hod<br>(ECB) 20<br>Bregore<br>(Bbuy)<br>2.505 894<br>50 000 2<br>507 8427<br>40 000 2<br>865 001 2<br>865 001 2                                                                                                    | 13 Com<br>Ernat: Jos Blogg<br>d building<br>Peak<br>(BBL/h)<br>491.0<br>9.1<br>900.0<br>1.910.0<br>1.915.5<br>1.915.5<br>1.915.5<br>1.915.5<br>1.915.5<br>1.915.5<br>224.8                                                                                                    | Difance<br>by BFBC com<br>Energy<br>(BBUyr)<br>3023,653 2<br>8,163 2<br>990,2210<br>990,2210<br>990,2210<br>990,2210<br>990,2210<br>990,2210<br>990,2210<br>990,2210<br>990,2210<br>990,2210<br>990,2210<br>990,2210<br>990,2010                                                                                                    | ES INTE<br>ENVI<br>SOLU<br>Report<br>Duilding<br>Peak<br>(ABLIN)<br>943.4<br>1.7<br>3.016.2<br>2.637.1<br>397.3<br>292.2<br>996.2                                                                                                    | GRAT<br>RON<br>JTIOP<br>9<br>6<br>8<br>8<br>1<br>1<br>4<br>2<br>2<br>3<br>7<br>7<br>8<br>8<br>5                                                                                                    |
| plance Forms   Energy Cost Budget Method  nergy Cost Budget (ECCB)  et fame: Protos Solo Energy Cener et Advess: 1170 Center Redukt Stansis, Cose, Protos, 31202-1103 et Affress, 31202-1103 et Affress, 31202 | ggs@FBC.com<br>ggs@FBC.com<br>ep#<br>Cr                                                                     | Date           0         Tel           1         Tel           0         Tel           0         Tel <td>ce Repo<br/>e: 20-Sep-2018<br/>ephone: (321) 836-1<br/>ephone: (321) 836-1<br/>cipal Heating Source<br/>Ø Fosal I<br/>Delectric<br/>Ø Solarisi<br/>Other<br/>Unconditioned<br/>Area (ntr)<br/>0<br/>0</td> <td>VURONMENTAL<br/>DUUTIONS<br/>rt Page 1 of 2<br/>410<br/>410<br/>410<br/>410<br/>410<br/>410<br/>410<br/>410<br/>410<br/>410</td> <td>* These result<br/>90.1-2013<br/>Compliance F<br/>Energy<br/>Finget these<br/>Control (Lighter)<br/>Energy Res<br/>End Use<br/>English Res<br/>English Res<br/>English</td> <td>ts use assumptions for showing u User's Manual  orms   Energy Cost Budget Mer  y Cost Budget Mer  y Cost Budget Mer  base  Energy Type  ationed Biogram  base  base  bas</td> <td>hod<br/>(ECB) 200<br/>Energy<br/>(MBusy)<br/>2,505,895.4<br/>4,4772.4<br/>9,776.427<br/>40,006.7<br/>40,006.7<br/>806,507.2<br/>60,661.4</td> <td>13 Com<br/>Email: Joe Bingg<br/>Building<br/>Paula<br/>(8501)<br/>1915 6<br/>1915 6<br/>1915 6<br/>1915 6<br/>1915 6<br/>1915 6<br/>1915 6<br/>1915 6<br/>1915 6<br/>1915 6<br/>1915 7<br/>1916 8<br/>1921 1<br/>1928 8<br/>22.8</td> <td>Budget<br/>Budget<br/>Energy<br/>(480-y7)<br/>1.022.455.22<br/>8.163.2<br/>900.221.0<br/>4.450.286.7<br/>947.164.7<br/>3.947.064.7<br/>3.947.064.7<br/>3.947.064.7<br/>3.947.064.7<br/>3.947.064.7<br/>3.947.064.7<br/>3.947.064.7<br/>3.947.064.7</td> <td>ES INTERNI<br/>SOLI<br/>Report<br/>Ediding<br/>Peak<br/>(ABUN)<br/>643.4<br/>1.7<br/>3.016.2<br/>2.637.1<br/>397.3<br/>292.0<br/>906.2<br/>22.6</td> <td>CRAT<br/>RON<br/>JTION<br/>Pro<br/>B<br/>E<br/>E<br/>1) 638-1<br/>1<br/>1<br/>4<br/>4<br/>2<br/>2<br/>3<br/>7<br/>7<br/>8<br/>5<br/>5<br/>1</td>                                                                                                    | ce Repo<br>e: 20-Sep-2018<br>ephone: (321) 836-1<br>ephone: (321) 836-1<br>cipal Heating Source<br>Ø Fosal I<br>Delectric<br>Ø Solarisi<br>Other<br>Unconditioned<br>Area (ntr)<br>0<br>0                                                                                                    | VURONMENTAL<br>DUUTIONS<br>rt Page 1 of 2<br>410<br>410<br>410<br>410<br>410<br>410<br>410<br>410<br>410<br>410                                                                                                    | * These result<br>90.1-2013<br>Compliance F<br>Energy<br>Finget these<br>Control (Lighter)<br>Energy Res<br>End Use<br>English Res<br>English Res<br>English                                                                                                    | ts use assumptions for showing u User's Manual  orms   Energy Cost Budget Mer  y Cost Budget Mer  y Cost Budget Mer  base  Energy Type  ationed Biogram  base  base  bas                                                                                                    | hod<br>(ECB) 200<br>Energy<br>(MBusy)<br>2,505,895.4<br>4,4772.4<br>9,776.427<br>40,006.7<br>40,006.7<br>806,507.2<br>60,661.4                                                                                                    | 13 Com<br>Email: Joe Bingg<br>Building<br>Paula<br>(8501)<br>1915 6<br>1915 6<br>1915 6<br>1915 6<br>1915 6<br>1915 6<br>1915 6<br>1915 6<br>1915 6<br>1915 6<br>1915 7<br>1916 8<br>1921 1<br>1928 8<br>22.8                                                                                                    | Budget<br>Budget<br>Energy<br>(480-y7)<br>1.022.455.22<br>8.163.2<br>900.221.0<br>4.450.286.7<br>947.164.7<br>3.947.064.7<br>3.947.064.7<br>3.947.064.7<br>3.947.064.7<br>3.947.064.7<br>3.947.064.7<br>3.947.064.7<br>3.947.064.7                                                                                                    | ES INTERNI<br>SOLI<br>Report<br>Ediding<br>Peak<br>(ABUN)<br>643.4<br>1.7<br>3.016.2<br>2.637.1<br>397.3<br>292.0<br>906.2<br>22.6                                                                                                    | CRAT<br>RON<br>JTION<br>Pro<br>B<br>E<br>E<br>1) 638-1<br>1<br>1<br>4<br>4<br>2<br>2<br>3<br>7<br>7<br>8<br>5<br>5<br>1                                                                                                    |
| stance Forms   Energy Cost Budget Method  hergy Cost Budget (ECCB)  et fame Proto Sole Dang Coste  et Astins (Thi Charles Road  et Astins (2004) (Thi Charles Road  et Astins (2004) (Thi Charles Road  et Asting (2004) (Thi Charles Road  et Asting (2004) (Thi Charles Road  et Asting  | ggs@FBC.com<br>ggs@FBC.com<br>ep#<br>Cr                                                                     | Dati           Teld           Teld           Prin           Prin           Conditioned           Conditioned           Conditioned                                                                                                    | e: 20-Sep-2018<br>ephone: (321) 636-1<br>ephone: (321) 636-1<br>ephone: (321) 636-1<br>C Foss F<br>C Foss F<br>C Foss | VURONMENTAL<br>DUUTIONS<br>rt Page 1 of 2<br>410<br>410<br>410<br>410<br>410<br>10<br>10<br>10<br>10<br>10<br>10<br>10<br>10<br>10                                                                                           | * These result<br>90.1-2013<br>Compliance F<br>Energy<br>Protochame<br>Costat Press<br>Energy Res<br>End Use<br>Lighting - sino<br>Science Hamilton<br>Taula Reports<br>Taula Reports<br>Fara Issuer<br>Fara Station                                                                                                    | ts use assumptions for showing of<br>User's Manual<br>orms   Energy Cost Budget Me<br>y Cost Budget<br>Provid Sear Every Certer<br>roke Bioga<br>Use<br>Energy Type<br>disease<br>Biomologies & Description<br>a Description<br>a Description<br>a Description<br>a Description<br>a Description<br>a Description<br>a Description<br>a Description<br>a Description<br>a Description<br>a Description<br>a Description<br>a Description<br>a Description<br>a Description                                                                                                    | hod<br>(ECB) 20<br>Bregore<br>(Bbuy)<br>2.505 894<br>50 000<br>2.778 427<br>40.000.7<br>865.000.2                                                                                                    | 13 Com<br>Ernat: Jos Blogg<br>d building<br>Peak<br>(BBL/h)<br>491.0<br>9.1<br>900.0<br>1.910.0<br>1.915.5<br>1.915.5<br>1.915.5<br>1.915.5<br>1.915.5<br>1.915.5<br>224.8                                                                                                    | Difance<br>by BFBC com<br>Energy<br>(BBUyr)<br>3023,653 2<br>8,163 2<br>990,2210<br>990,2210<br>990,2210<br>990,2210<br>990,2210<br>990,2210<br>990,2210<br>990,2210<br>990,2210<br>990,2210<br>990,2210<br>990,2210<br>990,2010                                                                                                    | ES INTE<br>ENVI<br>SOLU<br>Report<br>Duilding<br>Peak<br>(ABLIN)<br>943.4<br>1.7<br>3.016.2<br>2.637.1<br>397.3<br>292.2<br>996.2                                                                                                    | GRAT<br>RON<br>JTIOI<br>1) 638-1<br>1) 638-1<br>1<br>1) 638-1<br>1<br>1<br>4<br>4<br>2<br>3<br>3<br>4<br>4<br>2<br>5<br>1<br>4<br>4<br>2<br>3<br>1<br>2<br>5<br>1<br>1<br>1<br>6<br>8<br>1<br>1<br>1<br>1<br>1<br>1<br>1<br>1<br>1<br>1<br>1<br>1<br>1<br>1<br>1                           |
| stance Forms   Energy Cost Budget Method  hergy Cost Budget (ECCB)  et fame Proto Sole Dang Coste  et Astins (Thi Charles Road  et Astins (2004) (Thi Charles Road  et Astins (2004) (Thi Charles Road  et Astins (2004) (Thi Charles Road  et Astins (2004) (Thi Charles Road  et Astins (2004) (Thi Charles Road  et Astin (2004) (Thi Charles Road  et Astin (2004) (Thi Ch | ggs@FBC.com<br>ggs@FBC.com<br>epw<br>Cr<br>4                                                                | Date         Date           Tele         Prin           Conditioned         L           Area (P)         Second           38400.5         38400.5                                                                                                    | e: 20-5p-2016     e: 20-5p-2016     e: 20-5p-2016     e: 20-5p-2016     e: 20-5p-2016     forset f         : 50-5p-2016         : 50-5p-2016         :                                                                                                    | VURONMENTAL<br>DUTIONS<br>t Page 1 of 2<br>410<br>410<br>410<br>410<br>410<br>410<br>410<br>410                                                                                                    | * These result<br>90.1-2013<br>Compliance F<br>Energy<br>Proget Name<br>Energy Res<br>End Use<br>Updfing: one<br>Space Fidam<br>Space Cosin<br>Finan Resource Space<br>Finan Researce Space<br>Finan Researce Space<br>F                                                                                                    | ts use assumptions for showing u User's Manual  oms   Energy Cest Budget Mer  y Cost Budget  Proda Solar Energy Certer  n. de Brogo  Energy Tyst  Stoned Execting  Boned Execting  Center  Central  Bereficity  Executing  Bereficity  Executing  Bereficity  Executing  Bereficity  Executing  Bereficity  Executing  Bereficity  Executing  Bereficity  Executing  Bereficity  Executing  Bereficity  Bereficity                                                                                                    | hod<br>(ECB) 200<br>Breey<br>(dBuy)<br>2.508.895.4<br>4.173.4<br>4.173.4<br>4.173.4<br>4.008.7<br>4.008.7<br>4.008.7<br>4.008.7<br>4.008.6<br>5.008.1<br>4.008.1                                                                                                    | Email: Jos Blogg<br>Email: Jos Blogg<br>d Building<br>Paak<br>((BBuh))<br>61:55<br>51:55<br>51:55<br>51:55<br>52:1<br>22:4<br>22:6<br>2:12:27                                                                                                    | Bugget<br>Bugget<br>Bu | ES INTE<br>ENVICE<br>Solution<br>Report<br>Data<br>(ABL/h)<br>943.4<br>1,7<br>2,057.1<br>397.3<br>2902.2<br>29.6<br>2005.2<br>2,152.7                                                                                                    | GRAN<br>RON<br>JTIOI<br>1) 638-1<br>1<br>1<br>1<br>1<br>1<br>1<br>1                                                                                                    |
| Interne Forms   Energy Cest Budget Method  hergy Cost Budget (ECCB)  et fame Privace for any Coste et Assess 2000 (Coste Coste | ggs@FBC.com<br>ggs@FBC.com<br>ep#<br>Cr<br>4<br>4                                                           | Date           0         Tel           1         Tel           0         Tel           0         Tel <td>ce Repo<br/>e: 20-Sep-2018<br/>ephone: (321) 836-1<br/>ephone: (321) 836-1<br/>cipal Heating Source<br/>Ø Fosal I<br/>Delectric<br/>Ø Solarisi<br/>Other<br/>Unconditioned<br/>Area (ntr)<br/>0<br/>0</td> <td>VURONMENTAL<br/>DUUTIONS<br/>rt Page 1 of 2<br/>410<br/>410<br/>410<br/>410<br/>410<br/>410<br/>410<br/>410<br/>410<br/>410</td> <td>* These result<br/>90.1-2013<br/>Compliance F<br/>Energy<br/>Project Name<br/>Control These<br/>Energy Res<br/>End Use<br/>Lighting-son<br/>States Tripped<br/>Tasks Institute<br/>Francisco E<br/>End Use<br/>End Use<br/>End Use<br/>Francisco E<br/>End Use<br/>Francisco E<br/>Francisco E<br/>Francis</td> <td>ts use assumptions for showing u User's Manual User's Manual omms   Energy Cost Budget Me V Cost Budget Me V Cost Budget Me Energy Type dationed Electricity Cost Budget Electricity Cost Budget Me Electricity Cost Budget Beergy Type dationed Electricity Cost Budget Beergy Type dationed Electricity Cost Budget Beergy Type Alternative Electricity Cost Budget Beergy Type Alternative Electricity Cost Budget Beergy Cost Budget Beergy Cost Budget Beergy Cost Budget Beergy Cost Budget Beergy Cost Beergy Cost Budget Beergy Cost Budget Beergy Cost B</td> <td>hod<br/>(ECB) 200<br/>Breggy<br/>(JBBLy)<br/>2.505,895-<br/>2.778,427<br/>4,172.4<br/>666,063<br/>2.778,427<br/>4,172.4<br/>666,063<br/>2.778,427<br/>4,059,22<br/>66,661,4<br/>6,662,221.6<br/>100,783<br/>3</td> <td>Email: Jos Blogg<br/>Email: Jos Blogg<br/>d Building<br/>Paak<br/>((BBuh))<br/>61:55<br/>51:55<br/>51:55<br/>51:55<br/>52:1<br/>22:4<br/>22:6<br/>2:12:27</td> <td>eg/FBC.com<br/>Bodget<br/>Bodget<br/>B.1832<br/>900.2210<br/>4.450.286.32<br/>917.044.7<br/>347.046.0<br/>1.924.0812<br/>9.04.0812<br/>9.04.0812<br/>9</td> <td>ES INTE<br/>ENVICE<br/>Solution<br/>Report<br/>Data<br/>(ABL/h)<br/>943.4<br/>1,7<br/>2,057.1<br/>397.3<br/>2902.2<br/>29.6<br/>2005.2<br/>2,152.7</td> <td>GRAN<br/>RON<br/>JTIOI<br/>1) 638-1<br/>1<br/>1<br/>1<br/>1<br/>1<br/>1<br/>1</td> | ce Repo<br>e: 20-Sep-2018<br>ephone: (321) 836-1<br>ephone: (321) 836-1<br>cipal Heating Source<br>Ø Fosal I<br>Delectric<br>Ø Solarisi<br>Other<br>Unconditioned<br>Area (ntr)<br>0<br>0                                                                                                    | VURONMENTAL<br>DUUTIONS<br>rt Page 1 of 2<br>410<br>410<br>410<br>410<br>410<br>410<br>410<br>410<br>410<br>410                                                                                                    | * These result<br>90.1-2013<br>Compliance F<br>Energy<br>Project Name<br>Control These<br>Energy Res<br>End Use<br>Lighting-son<br>States Tripped<br>Tasks Institute<br>Francisco E<br>End Use<br>End Use<br>End Use<br>Francisco E<br>End Use<br>Francisco E<br>Francisco E<br>Francis                                                                                                    | ts use assumptions for showing u User's Manual User's Manual omms   Energy Cost Budget Me V Cost Budget Me V Cost Budget Me Energy Type dationed Electricity Cost Budget Electricity Cost Budget Me Electricity Cost Budget Beergy Type dationed Electricity Cost Budget Beergy Type dationed Electricity Cost Budget Beergy Type Alternative Electricity Cost Budget Beergy Type Alternative Electricity Cost Budget Beergy Cost Budget Beergy Cost Budget Beergy Cost Budget Beergy Cost Budget Beergy Cost Beergy Cost Budget Beergy Cost Budget Beergy Cost B                                                                                                    | hod<br>(ECB) 200<br>Breggy<br>(JBBLy)<br>2.505,895-<br>2.778,427<br>4,172.4<br>666,063<br>2.778,427<br>4,172.4<br>666,063<br>2.778,427<br>4,059,22<br>66,661,4<br>6,662,221.6<br>100,783<br>3                                                                                                    | Email: Jos Blogg<br>Email: Jos Blogg<br>d Building<br>Paak<br>((BBuh))<br>61:55<br>51:55<br>51:55<br>51:55<br>52:1<br>22:4<br>22:6<br>2:12:27                                                                                                    | eg/FBC.com<br>Bodget<br>Bodget<br>B.1832<br>900.2210<br>4.450.286.32<br>917.044.7<br>347.046.0<br>1.924.0812<br>9.04.0812<br>9.04.0812<br>9                                                                                                    | ES INTE<br>ENVICE<br>Solution<br>Report<br>Data<br>(ABL/h)<br>943.4<br>1,7<br>2,057.1<br>397.3<br>2902.2<br>29.6<br>2005.2<br>2,152.7                                                                                                    | GRAN<br>RON<br>JTIOI<br>1) 638-1<br>1<br>1<br>1<br>1<br>1<br>1<br>1                                                                                                    |
| plance Forms   Energy Cost Budget Method  nergy Cost Budget (ECCB)  aper Name, Ponta Soar Energy Center aper Alares, 117 (2014)  part Alares, 117 (2014)  part Alares, 117 (2014)  part Alares, 110 (2014)  part Alares, 110  | ggs@FBC.com<br>ggs@FBC.com<br>ep#<br>Cr<br>4<br>4                                                           | Date           1         Tele           1         Tele           2         Tele           2         Tele           3         Tele           3         Tele           2         Tele           3         Tele           3         Tele           3         Tele           3         Tele           3         Tele           3         Tele           3         Tele           3         Tele           4         Tele           3<                                                                                                    | exception     exception                                                                                                    | VURCONMENTAL<br>UUTIONS<br>rt Page 1 of 2<br>410<br>410<br>410<br>410<br>410<br>410<br>410<br>410                                                                                                    | * These result<br>90.1-2013<br>Compliance F<br>Energy<br>Project Name<br>Control These<br>Energy Res<br>End Use<br>Lighting-son<br>States Tripped<br>Tasks Institute<br>Francisco E<br>End Use<br>End Use<br>End Use<br>Francisco E<br>End Use<br>Francisco E<br>Francisco E<br>Francis                                                                                                    | ts use assumptions for showing of User's Manual User's Manual orms   Energy Cost Budget Mer                                                                                                    | hod<br>(ECB) 200<br>Energy<br>(JBL/y)<br>2205,895.4<br>4,172.4<br>4,172.4<br>4,174.4<br>4,174.44,174.4<br>4,174.4<br>4,174.4<br>4,174.4<br>4,174.4<br>4,174.4<br>4,174.4<br>4,174.4<br>4,174.4<br>4,174.4<br>4,174.4<br>4,174.4<br>4,174.4<br>4,174.4<br>4,174.4<br>4,174.4<br>4,174.4<br>4,174.4<br>4,174.4<br>4,174.4<br>4,174.4<br>4,174.4<br>4,174.4<br>4,174.44,174.4<br>4,174.4<br>4,174.44,174.4<br>4,174.4<br>4,174.44,174.4<br>4,174.4<br>4,174.44,174.4<br>4,174.4<br>4,174.44,174.4<br>4,174.4<br>4,174.44,174.4<br>4,174.4<br>4,174.44,174.4<br>4,174.4<br>4,174.44,174.4<br>4,174.4<br>4,174.44,174.4<br>4,174.44,174.4<br>4,174.44,174.4<br>4,174.44,174.4<br>4,174.44,174.4<br>4,174.44,174.4<br>4,174.44,174.4<br>4,174.44,174.4<br>4,174. | 13 Com<br>Enst: Jos Biogo<br>d Bulding<br>Peak<br>(JBuh)<br>991.0<br>0.9<br>1.080.0<br>108.0<br>108.6<br>108.6<br>20.8<br>20.8<br>20.8<br>20.8<br>20.8<br>20.8<br>20.8<br>20.8                                                                                                    | Compliance     Complete     Complete                                                                                                    | ES INTERNU<br>SOLUTION<br>Report<br>Telephone: (22)<br>Building<br>Peak<br>(USUN)<br>943.4<br>1.07<br>2.087.1<br>3.07<br>2.097.2<br>2.08<br>2.097.1<br>2.097.2<br>2.09<br>2.097.2<br>2.097.2<br>2.09 | GRAT<br>RON<br>JTIOP<br>Pag<br>B<br>E<br>1) 638-1<br>8<br>8<br>8<br>8<br>8<br>8<br>8<br>8<br>8<br>8<br>8<br>8<br>8<br>8<br>8<br>8<br>8<br>8                                                                                                    |
| plance Forms   Energy Cost Budget Method  nergy Cost Budget (ECCB)  er Name Provid Solar Energy Conter end Adams 179 Costante Road, Benetal, Cosa, Pronta, 3292-9703 sparer / Revort, Jack Blogg Enat, Use Blogg Enat, Use Blo | ggs@FBC.com<br>ggs@FBC.com<br>ep#<br>Cr<br>4<br>4                                                           | Date           Tele           Tele           Prin           Area (th')           Area (th')           Area (th')           Area (th')           Area (th')           Detain           Detain           Detain                                                                                                    | Exception     Exception                                                                                                    | VURCONMENTAL           vurconset           rt         Page 1 of 2           410           410           8           Val           8           9%           Total (8*)           46000.5           38400.5           490000.3 | * These result<br>90.1-2013<br>Compliance F<br>Energy<br>Project Name<br>Control These<br>Energy Res<br>End Use<br>Lighting-son<br>States Tripped<br>Tasks Institute<br>Francisco E<br>End Use<br>End Use<br>End Use<br>Francisco E<br>End Use<br>Francisco E<br>Francisco E<br>Francis                                                                                                    | ts use assumptions for showing u User's Manual  oms   Energy Cost Budget Mer  y Cost Budget  Proda Solar Energy Certer  n. de Brogo  Bereford  Bereford  Ber                                                                                                    | hod (ECB) 20 (ECB) 20 (Bluy) Energy (Bluy) 2505 994 4.0173.4 4.008.3 5.2778.427.7 46.008.3 5.4.08.251.6 109.783.3 14.104.851.2 extBuller                                                                                                    | 13 Com<br>Email: Joe Blogg<br>d building<br>(BBuh)<br>61 J<br>1,980 0<br>1,981 0<br>1,980 0<br>1,981 0<br>1,980 0<br>1,981 0<br>1,980 0<br>1,981 0<br>1,981 0                                                                                                    | eg/FBC.com<br>Budget<br>Budget<br>Budget<br>8,023.65.2<br>8,163.2<br>8,063.2<br>8,063.2<br>8,063.2<br>8,063.2<br>8,063.2<br>8,063.2<br>8,063.2<br>8,063.2<br>8,063.2<br>8,064.2<br>8,064.0<br>1,057.80.3<br>18,069.40.3<br>18,069.40.3                                                                                                    | ES INTERNUE<br>Report<br>Telephone (32)<br>Dulling<br>Past<br>(981a)<br>043 7<br>3 016 2<br>2,637 1<br>3 076 2<br>2,637 1<br>3 076 2<br>2,537 1<br>3 076 2<br>2,537 1<br>3 076 2<br>3 076 2<br>3 076 2<br>3     | GRAT<br>RON<br>JTION<br>Pro<br>B<br>E<br>E<br>1<br>1<br>4<br>4<br>2<br>2<br>3<br>7<br>7<br>8<br>8<br>6<br>4<br>4<br>2<br>2<br>3<br>7<br>7<br>8<br>8<br>8<br>6<br>4<br>4<br>2<br>2<br>3<br>7<br>7<br>8<br>8<br>8<br>8<br>8<br>8<br>1<br>1<br>1<br>1<br>1<br>1<br>1<br>1<br>1<br>1<br>1<br>1 |
| plance Forms   Energy Cost Budget Method  nergy Cost Budget (ECCB)  at Name Roots Sole Energy Center at Adams 170 Costande Energine Andread  at Adams 170 Costande Energine Andread  at Adams 170 Costande Ene | ggs@FBC.com<br>ggs@FBC.com<br>ep#<br>Cr<br>4<br>4                                                           | Date           1         Tele           1         Tele           2         Tele           2         Tele           3         Tele           3         Tele           2         Tele           3         Tele           3         Tele           3         Tele           3         Tele           3         Tele           3         Tele           3         Tele           3         Tele           4         Tele           3<                                                                                                    | exception     exception                                                                                                    | VURCONMENTAL<br>UUTIONS<br>rt Page 1 of 2<br>410<br>410<br>410<br>410<br>410<br>410<br>410<br>410                                                                                                    | * These mod                                                                                                    | ts use assumptions for showing u User's Manual  omm   Energy Cost Budget Me  y Cost Budget  Forda Salar Energy Certe  r. no Broges  for a for a                                                                                                    | hod (ECB) 200 (Blay) (Blay) 200 201 (Blay) 200 201 (Blay) 200 201 201 201 201 201 201 201 201 201                                                                                                    | 13 Com<br>Email Jos Biogo<br>dBullary<br>Peak<br>(dBulh)<br>0 3<br>0 4<br>1555 6<br>1555 6<br>15556 | Compliance     Complete     Complete                                                                                                    | ES INTERNU<br>SOLUTION<br>Report<br>Telephone: (22)<br>Building<br>Peak<br>(USUN)<br>943.4<br>1.07<br>2.087.1<br>3.07<br>2.097.2<br>2.08<br>2.097.1<br>2.097.2<br>2.09<br>2.097.2<br>2.097.2<br>2.09 | GRAT<br>RON<br>JTIOI<br>Par<br>E<br>E<br>E<br>E<br>E<br>E<br>E<br>E<br>E<br>E<br>E<br>E<br>E<br>E<br>E<br>E<br>E<br>E<br>E                                                                                                    |
| plance Forms   Energy Cost Budget Method  nergy Cost Budget (ECCB)  act News Morida 500 Energy Conter ent Advers 107 Circles Road Boost 100 Energy Conter ent Advers 107 Circles Road Boost 100 Energy Conter Boost 100 Energy Conter Energy Cost 100 Energy Conter Energy Cost 100 Energy Conter Energy Cost 100 Energy Conter Energy Cost 100 Energy Conter Energy Cost 100 Energy Conter Energy Cost 100 Energy Conter Energy Cost 100 Energy Conter Energy Cost 100 Energy Conter Energy Cost 100 Energy Cost 100 Eng Cost 100 Energy Cost 100 Eng Cost 100 Eng Cost 100 Eng Cost 100 Eng Cost 100 Eng Cost 100 Eng Cost 100 Eng Cost 100 Eng Cost 100 Eng Cost 100 Eng Cost 100 Eng Cost 100 Eng Cost 100 Eng Cost 100 Eng Cost 100 Eng Cost 100 Eng Cost 100 Eng Cost 10 | ggs@FBC.com<br>ggs@FBC.com<br>ep#<br>Cr<br>4<br>4                                                           | Date           1         Tele           1         Tele           2         Tele           2         Tele           3         Tele           3         Tele           2         Tele           3         Tele           3         Tele           3         Tele           3         Tele           3         Tele           3         Tele           3         Tele           3         Tele           4         Tele           3<                                                                                                    | exception     exception                                                                                                    | VURCONMENTAL<br>UUTIONS<br>rt Page 1 of 2<br>410<br>410<br>410<br>410<br>410<br>410<br>410<br>410                                                                                                    | * These mod                                                                                                    | ts use assumptions for showing a Ulser's Manual  orms  Energy Cost Budget Mer  y Cost Budget  product Safe Energy Create in the Bioga  tation  Energy Type  atomed Becriticity  atomed Becriticity  atomed Becritity  atomed Becriticity  atomed Becri                                                                                                    | hod (ECB) 20 (ECB) 20 (Bury) (Bury) 2505.894 (Bury) 2505.894 (                                                                                                    | Bits         Bits           8048192         Peak           804919         Peak           91,080,09         Peak           1,980,09         Peak           1,980,09         Peak           1,980,00         Peak           2,122,7         34,8           2,122,7         Selection           96,800,90         Peak           800pet         Peak           905,210,90         Peak                                                                                                    | Bonger<br>Bonger<br>Bonger<br>(aBuyr)<br>(aBuyr)<br>(                                                                                                    | ES INTERNUT<br>Response (12)<br>Response (12)<br>Response                                                                                                    | GRAT<br>RONI<br>JTION<br>Pag<br>1) 638-14<br>1) 638-14<br>1<br>1) 638-14<br>1<br>1<br>1<br>2<br>2<br>3<br>3<br>7<br>7<br>8<br>8<br>5<br>5<br>6<br>(<br>2<br>2<br>3<br>3<br>7<br>7<br>1<br>8<br>8<br>5<br>5<br>6<br>(<br>2<br>2<br>2<br>2<br>2<br>2<br>2<br>2<br>2<br>2                     |
| plance Forms   Energy Cost Budget Method  nergy Cost Budget (ECB)  at Name Fords Sole Energy Core  at Address 107 Costa Blogget  at Parent Notes Sole Energy Core  at Address 107 Costa Blogge  test Parent Jae Blogg  Enail Jae Blogg  test Parent Jae Blogg  Enail Jae Blogg  test Parent Jae Blogg  Enail Jae Blogg  test Parent Jae Blogg  Enail Jae Blogg  test Parent Jae Blogg  Enail Jae Blogg  test Parent Jae Blogg  Enail Jae Blogg  Enail Jae Blogg  | gen@FBC.com<br>gen@FBC.com<br>epw<br>Cr<br>Cr<br>Cr<br>4<br>4<br>4<br>4                                     | Conditioned         L           Conditioned         L           Area (M)         40005 0           3400 5         3400 5           Operationed         L           Design         00           -         -           -         -                                                                                                    | ce Repoi      ce Repoi                                                                                                    | VURCONMENTAL<br>UUTIONS<br>rt Page 1 of 2<br>410<br>410<br>410<br>410<br>410<br>410<br>410<br>410                                                                                                    | * These mod                                                                                                    | ts use assumptions for showing a User's Manual  orms   Energy Cost Budget Mer  y Cost Budget  prosts Star Energy Crete in the Biogis  table  Erergy Type  atomed Bioection  Exercisely  atomed Bioection  Exercisely  apprent Bioection  Exercisely  apprent Bioection  Exercisely  apprent Bioection  Exercisely  apprent Bioection  Exercisely  apprent Bioection  Exercisely  apprent Bioection  Exercisely  apprent Bioection  Exercisely  apprent Bioection  Exercisely  apprent Bioection  Exercisely  apprent Bioection  Exercisely  apprent Bioection  Exercisely  apprent Bioection  Exercisely  apprent Bioection  Exercisely  apprent Bioection  Exercisely  Exercisely  Exerci                                                                                                    | hod (ECB) 20 (ECB) 20 (Bury) (Bury) 2505.894 (Bury) 2505.894 (                                                                                                    | 13 Com<br>Ensit Joe Biogo<br>d Building<br>(dBiuh))<br>81 1 3<br>1 50 5<br>1 50 5<br>1 70 6<br>1 50 5<br>1 70 6<br>1 50 5<br>1 70 6<br>1 50 5<br>1 70 6<br>1 50 5<br>1 70 6<br>1 50 5<br>1 70 6<br>1 50 5<br>1 70 6<br>1 50 5<br>1 70 6<br>1 50 5<br>1 70 6<br>1 50 5<br>1 70 6<br>1 50 5<br>1 70 6<br>1 50 5<br>1 70 6<br>1 50 5<br>1 70 6<br>1 50 5<br>1 70 6<br>1 50 5<br>1 70 5<br>1 70 5<br>1    | Continue      Continue     Continue                                                                                                    | ES INTE<br>ENVI<br>Report<br>California<br>(380-7)<br>943-4<br>(380-7)<br>943-4<br>(380-7)<br>943-4<br>(380-7)<br>943-4<br>(380-7)<br>943-4<br>943-4<br>943-4<br>2.637-1<br>34-1<br>942-2<br>2.637-1<br>34-1<br>942-2<br>94-1<br>94-1<br>94-1<br>94-1<br>94-1<br>94-1<br>94-1<br>94-1                                                                                                    | GRAT<br>RONI<br>JTION<br>Pag                                                                                                    |
| plance Forms   Energy Cost Budget Method  nergy Cost Budget (ECCB)  with New Foods Sole Energy Certer and Address : 107 Control Energy Certer and Address : 107 Control Energy Certer and Address : 107 Control Energy Certer and Provide Joint Brogon  Emergination (Control Energy)  ace Source and  Control Energy Certer and Certer and Certer an | ggs@FBC.com<br>ggs@FBC.com<br>ep#<br>CC<br>4<br>4<br>9<br>Prop                                              | Data         Test           Test         Test           Test         Test           Scribboned         Fin           Scribboned         Scribboned           Area RP)         1           Scribboned         Scribboned           Scribboned         Scribboned           Scribboned         Scribboned           Scribboned         Scribboned           Scribboned         Scribboned           Scribboned         Scribboned           Scribboned         Scribboned           Scribboned         Scribboned           Scribboned         Scribboned           Scribboned         Scribboned           Scribboned         Scribboned                                                                                                    | ce Repo     ce Repo     c                                                                                                    | VIRONHEATAL<br>UITIONS<br>rt Page 1 of 2<br>410<br>410<br>410<br>410<br>410<br>410<br>410<br>410                                                                                                    | * These mod                                                                                                    | ts use assumptions for showing of User's Manual User's Manual orms   Energy Cost Budget Mar Strong Strong S                                                                                                    | hod (ECB) 20 (Bury) (Bury) (Bury) (Bury) (Bury) (Bury) (Bury) (Bury) (Contemport (Bury) (Contemport (Bury) (Contemport (Bury) (Contemport (Bury) (Contemport (Bury) (Contemport (Bury) (Contemport (Bury) (Contemport (Bury) (Contemport (Bury) (Contemport (Bury) (Contemport (Bury) (Contemport (Bury) (Bury)                                                                                                    | 13 Com<br>Email Jos Biogo<br>dBullary<br>Peak<br>(JBBuh)<br>0 0<br>0 0<br>1555 6<br>1555 6<br>15556 | billiance<br>bigFEC.com<br>bigFEC.com<br>bigFEC.com<br>bigFEC.com<br>bigFEC.com<br>bigFeC.com<br>bigFeC.com<br>b                                                                                                    | ES INTERNIT<br>ENVIRONMENT<br>Resport<br>708/00/00<br>98/00/<br>90/00<br>200/<br>200/<br>200/<br>200/<br>200/<br>200/                                                                                                    | GRAT<br>RONI<br>1) 838-1-<br>1) 838-1-<br>1) 838-1-<br>1<br>1) 838-1-<br>1<br>1<br>1<br>2<br>2<br>2<br>3<br>3<br>7<br>7<br>8<br>8<br>5<br>5<br>5<br>5<br>5<br>5<br>5<br>6<br>4<br>4<br>2<br>2<br>2<br>2<br>2                                                                               |
| omplance Forms   Energy Cost Budget Method Energy Cost Budget (ECBB) Mont Name Provide Solar Sheary Coster Mont Advess 170 Coster Provide Solar Solar  | ges@FBC.com<br>ges@FBC.com<br>epw<br>C.<br>4<br>4<br>Propr<br>Propr<br>b the mandatory<br>of the energy coc | Data         Data           1         Tete           1         Tete           1         Tete           1         Tete           0         Tete           0.0         Design           0.0         Design                                                                                                    | ce Repo     ce Repo     c                                                                                                    | VIRONHEATAL<br>UITIONS<br>rt Page 1 of 2<br>410<br>410<br>410<br>410<br>410<br>410<br>410<br>410                                                                                                    | * These multi-<br>90.1-2013                                                                                                    | ts use assumptions for showing of User's Manual User's Manual orms   Energy Cost Budget Mar Strong Strong S                                                                                                    | hod (ECB) 20 (ECB) 20 (BUS) 20 (BUS) 20                                                                                                    | 13 Com<br>Email: Joe Blogg<br>d building<br>(BBuh)<br>60 1<br>1,980 0<br>1,980 0                                                                                                    | Cost<br>(BPDC.com<br>Budgett<br>Budgett<br>Budg                                                                                                    | Interference         Interference           Experiment         Treptore           Treptore         (1)           Top         Top           Top         Top </td <td>GRAT<br/>RON<br/>Par<br/>1) 638-1<br/>1) 638-1<br/>1<br/>1) 638-1<br/>1<br/>1<br/>2<br/>1<br/>2<br/>1<br/>2<br/>1<br/>2<br/>1<br/>2<br/>1<br/>2<br/>1<br/>2<br/>1<br/>2<br/>1<br/>2</td>                                                                                                    | GRAT<br>RON<br>Par<br>1) 638-1<br>1) 638-1<br>1<br>1) 638-1<br>1<br>1<br>2<br>1<br>2<br>1<br>2<br>1<br>2<br>1<br>2<br>1<br>2<br>1<br>2<br>1<br>2<br>1<br>2                                                                                                    |
| Inspirance Forms   Energy Cost Budget Method  Energy Cost Budget (ECCB)  Maper Name, Plonta Soar Genergy Content Maper Advess 1970 Calebrage yourse  Maper Advess 1970 Calebrage yourse  Maper Advess 1970 Calebrage Yourse  Maper Advess 1970 Calebrage Yourse  Maper Advess 1970 Calebrage Yourse  Maper Advess 1970 Calebrage Yourse  Maper Advess 1970 Calebrage Yourse  Maper Advess 1970 Calebrage Yourse  Maper Advess 1970 Calebrage Yourse  Maper Advess 1970 Calebrage Yourse  Maper Advess 1970 Calebrage  Maper Advess 1970 Calebrage  Maper A | ges@FBC.com<br>ges@FBC.com<br>epw<br>C.<br>4<br>4<br>Propr<br>Propr<br>b the mandatory<br>of the energy coc | Data         Data           1         Tete           1         Tete           1         Tete           1         Tete           0         Tete           0.0         Design           0.0         Design                                                                                                    | ce Repo     ce Repo     c                                                                                                    | VIRONHEATAL<br>UITIONS<br>rt Page 1 of 2<br>410<br>410<br>410<br>410<br>410<br>410<br>410<br>410                                                                                                    | * These music<br>90.1-2013<br>Compliance F<br>Energy<br>English<br>English<br>En | ts use assumptions for showing a<br>User's Manual<br>orms   Energy Cost Budget Mer<br>y Cost Budget<br>Proda Silar Energy Center<br>in the Biogo<br>User<br>Energy Type<br>Energy Type<br>Energy | hod (ECB) 20 (ECB) 20 (BUS) 20 (BUS) 20                                                                                                    | 13 Com<br>Email: Joe Blogg<br>d building<br>(BBuh)<br>60 1<br>1,980 0<br>1,980 0                                                                                                    | Cost<br>(BPDC.com<br>Budgett<br>Budgett<br>Budg                                                                                                    | ES INTERNIT<br>ENVIRONMENT<br>Resport<br>708/00/00<br>98/00/<br>90/00<br>200/<br>200/<br>200/<br>200/<br>200/<br>200/                                                                                                    | GRA1<br>RON<br>JTIOI<br>Par<br>1) 638-1<br>1<br>1) 638-1<br>1<br>1<br>6<br>8<br>8<br>8<br>8<br>8<br>8<br>8<br>8<br>8<br>1<br>1<br>2<br>1<br>2<br>1<br>2<br>1<br>2<br>1<br>2                                                                                                    |

Figure 1: ASHRAE Prescribed ECB Reports (above) and ASHRAE ECB Reports in IESVE Software (below)

| Section C-1 (continued) by Dr. Swami                                                                                                    |                                                                                                    |
|----------------------------------------------------------------------------------------------------|----------------------------------------------------------------------------------------------------|
| <b>Issue/Comment:</b><br>The report form does not include input fields and results for the following categories                                                                                                    | <b>Response:</b><br>The ASHRAE 90.1 ECB reports are as per the ASHRAE<br>templates. However, there are additional input &<br>output reports available in IESVE Software. In addition,<br>a variety of ASHRAE 90.1 ECB value fields are carried<br>over to the report.                                                                                                    |
| <ol> <li>Number of Stories: Doesn't appear in the<br/>report and missing entry field</li> <li>Builder Name: Doesn't appear in the report<br/>and missing entry field</li> <li>Permit Office/Jurisdiction: no or missing<br/>entry field</li> <li>FL jurisdiction field and data does not<br/>appear to be included as the weather<br/>indicator. User has to know which weather<br/>file applies to a particular jurisdiction.</li> </ol> | <ol> <li>The number of stories can appear on the ECB report. Note that a building's number of stories can be interpreted differently, which is why a 3-D model image is presented on some IES input reports. Example of varying interpretation include:</li> <li>Mezzanine-levels at varying heights in tall spaces.</li> <li>A 3 ½ story atrium adjacent to 2 floors and 3 floors on opposite sites.</li> <li>Partially above-grade and below-grade floors.</li> <li>The builder name is another value field in the project details where the user has the option to enter designer and/or contractor information.</li> <li>The permit office/jurisdiction is another value whereby the user has the option to enter.</li> <li>The address, city, zip-code and weather file information is provided in the report.</li> </ol> |

| Section C-2 (continued) by Dr. Swami                 |                                                           |
|------------------------------------------------------|-----------------------------------------------------------|
| Issue/Comment:                                       | Response:                                                 |
| The following compliance test results are missing or | The ASHRAE 90.1-2013 Energy Cost Budget Method            |
| cannot be generated:                                 | allows "Trade-Offs", it does not utilize the prescriptive |
| External lighting Compliance                         | method and does not require compliance reports for        |
| Lighting controls Compliance                         | individual components.                                    |
| System report Compliance                             | The compliance reports in IESVE software conforms to      |
| Water Heating System Compliance                      | the requirements of ASHRAE 90.1-2013 Section 11.5.1.      |
| Plant Compliance                                     | Comparison between the proposed design and ECB for        |
| Piping System Compliance                             | peak demand, energy consumption and energy costs          |
| Other Required Compliance                            | are included for various individual energy end-uses:      |
|                                                      | External Lighting                                         |
| Compliance Summary for each major category are       | Internal Lighting                                         |
| missing or cannot be generated:                      | Heating                                                   |
| Exterior Lighting                                    | Cooling                                                   |
| Lighting controls                                    | Heat Rejection                                            |
| HVAC System                                          | Pumps                                                     |
| Plant                                                | Fans                                                      |
| Water Heating System                                 | Receptacle Equipment                                      |
| Piping System                                        | Office Equipment                                          |
|                                                      | Elevators & Escalators                                    |
|                                                      | The ECB Checklist report also includes additional         |
|                                                      | information, including MEP & lighting controls, etc.      |

| C-3 (continued) by Dr. Swami                       |  |                                                        |  |
|----------------------------------------------------|--|--------------------------------------------------------|--|
| Issue/Comment: Compliance Certification Box.       |  | Response:                                              |  |
| Check box and signature box for Owner, Builder,    |  | Signature box is included for the Owner, Builder,      |  |
| registered design professional, and Building       |  | registered design professional, or Building Commission |  |
| Commission Code Official are missing from the      |  | Code Official on the compliance report form.           |  |
| compliance report form. Version Number of the      |  | There is ample space in the report for any additional  |  |
| software is also missing in the compliance report. |  | signatures, stamp, and other officials' information.   |  |
|                                                    |  | The software version number is included on multiple    |  |
|                                                    |  | input reports and can be added to the ECB compliance   |  |
|                                                    |  | report. Examples are shown in Figure 02.               |  |

| C-4 (continued) by Dr. Swami                                                          |                                                                                                    |  |
|---------------------------------------------------------------------------------------|----------------------------------------------------------------------------------------------------|--|
| Issue/Comment: Building Input Summary Report                                          | Response:                                                                                                    |  |
| No minimum building input summary report is included in the sample compliance report. | IESVE software does provide various building input<br>summary reports for the building, plant, HVAC<br>systems, thermal zones, rooms, building envelop<br>comparison, internal gains comparison, schedules, etc.<br>Some examples are shown in Figure 02. |  |

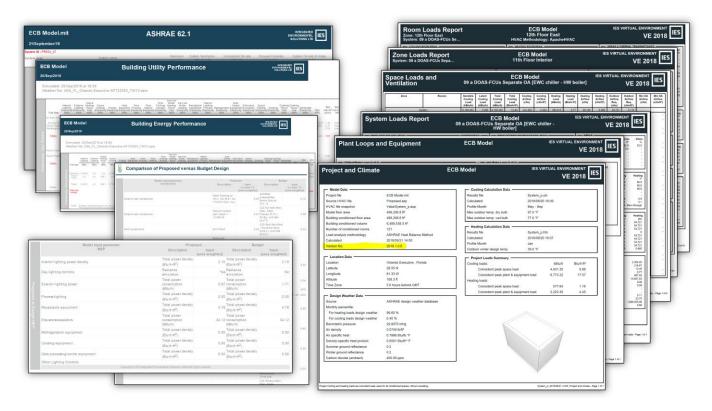

Figure 2: Example Reports from IESVE Software

| C-5 (continued) by Dr. Swami                       |  |                                                     |
|----------------------------------------------------|--|-----------------------------------------------------|
| Issue/Comment: Energy Code Compliance Checklist    |  | Response:                                           |
| No Energy code compliance checklist is included in |  | IESVE software includes an ECB Compliance Checklist |
| the sample compliance report.                      |  | report.                                             |
|                                                    |  | IESVE also utilizes an integrated Navigator as a    |
|                                                    |  | compliance checklist for the ASHRAE 90.1-2013 ECB   |
|                                                    |  | Method.                                             |

| C-6 (continued) by Dr. Swami                                                                                                    |                                                                                                    |
|----------------------------------------------------------------------------------------------------|----------------------------------------------------------------------------------------------------|
| Issue/Comment: Baseline Model Creation                                                                                                    | Response:                                                                                                    |
| "The program does create the baseline model<br>automatically; however, it also allows users to<br>import the baseline model for editing. Some of the<br>baseline HVAC system input characteristics such as<br>cooling and heating coils capacity, heat recovery<br>Heat Exchanger efficiency and auxiliary power, and<br>fan power and efficiency can be modified by users.<br>One is able to modify the budget building model<br>input assumption and reverse the compliance<br>whole building compliance." | <ul> <li>In IESVE Software, the ASHRAE 90.1 ECB model is indeed created automatically, but this ECB model cannot be 'imported for editing'. The proposed model and ECB model reside in the same project and they are intrinsically tied to one another.</li> <li>In IESVE Software, the ASHRAE 90.1 ECB model utilizes automated sizing routines for its HVAC systems in accordance with ASHRAE 90.1-2013 ECB Method. Coils, fans and equipment are auto-sized and cannot be edited by users. An example fan dialog from an autosized ECB model is shown in Figure 03. As shown, fan power, efficiency and other autosized data cannot be edited by the user.</li> </ul> |
|                                                                                                    | <ul> <li>In rare scenarios, edits may be warranted, but will be flagged as edited. Examples:</li> <li>A large amount of unmet load hours often requires airflow rates and coil capacities to be increased manually. This can only result is <i>increased</i> ECB model energy, which nobody would try to 'game the system' by doing so. The Unmet Load Hour check keeps this in check.</li> <li>New construction project adjoined to an existing/protected structure should be modeled as the existing construction on the ECB model. Note, this will be reported/flagged in the output reports.</li> </ul>                                                              |

## Settings

| Design flow rate:                     | Autosize | 262147.33                     | cfm <mark>A</mark> |
|---------------------------------------|----------|-------------------------------|--------------------|
| Oversizing factor:                    |          | 1.00                          |                    |
| Design total pressure:                |          | 3.00                          | in water           |
| Fan efficiency at design flow rate:   |          | 36.67                         | %                  |
| Motor efficiency at design flow rate: |          | 90.00                         | % <mark>A</mark>   |
| Motor airstream heat pickup factor:   |          | 100.00                        | %                  |
| Design fan power:                     |          | 280.149                       | kW A               |
| Electricity meter:                    |          | Electricity: Meter 1 $\sim$   |                    |
| Fan category:                         |          | Interior central $\checkmark$ |                    |

Figure 3: ECB Model Fan Dialog

| C-7 (continued) by Dr. Swami                                                                    |  |                                                                                                    |  |
|-------------------------------------------------------------------------------------------------|--|----------------------------------------------------------------------------------------------------|--|
| Issue/Comment: Help Documentation                                                               |  | Response:                                                                                                    |  |
| Help document is incomplete (sometimes referring to ASHRAE standard 90.1-2010 instead of 2013). |  | The Help document discovered by Dr. Swami was<br>erroneously forwarding to an outdated document. The<br>same link has since been updated and now reflects the<br>current ASHRAE 90.1 Navigator tools in IESVE Software.<br>There are no references to editing any baseline/budget<br>model.<br>help.iesve.com/ve2018/ecb_guidance_2013.htm |  |